# **Esercizio 1.1 – Espressioni**

 $I_A (PS) = x' (Q_A + Q_C')$   $I_B (PS) = x' (Q_B + Q_C')$ 

 $I_c (PS) = x' Q_D Q_C Q_B Q_A I_D (PS) = x' Q_D'$ 

LD (PS) =  $x + Q_c$  Z (PS) =  $Q_D$ 

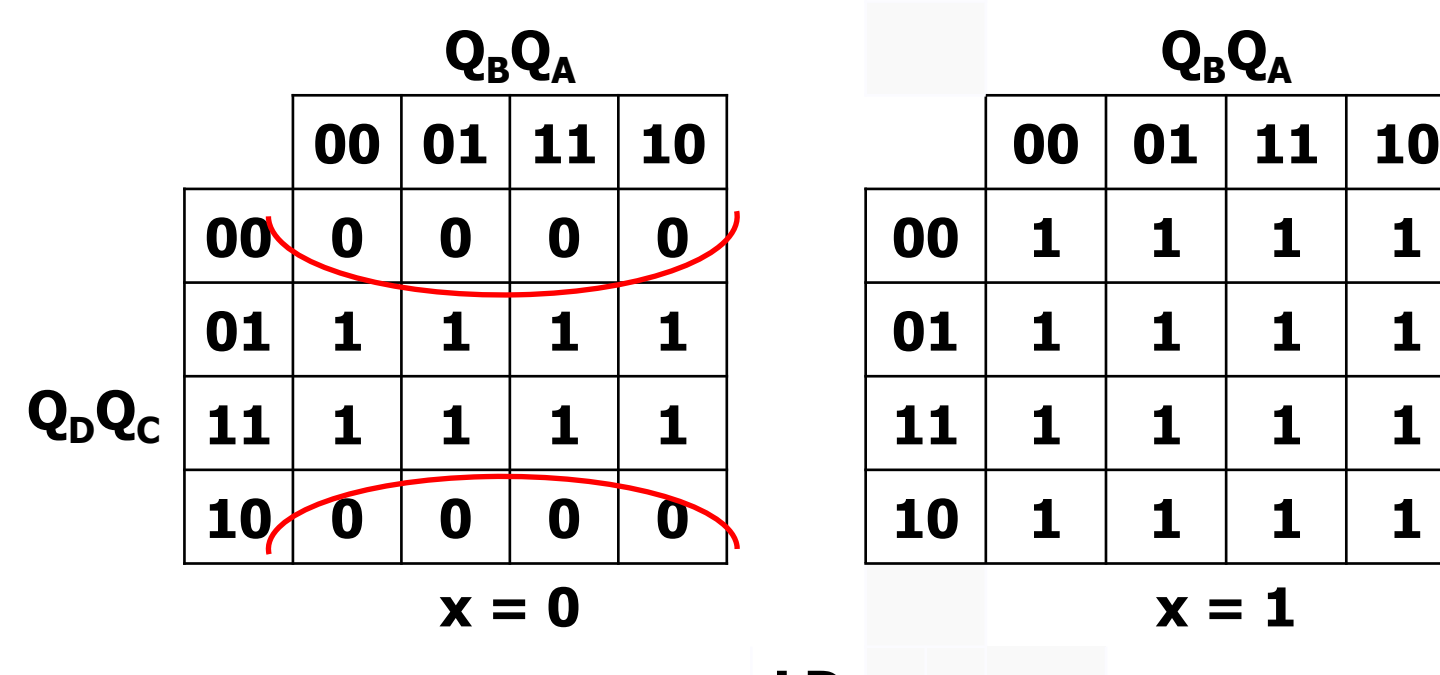

**LD**

LD (PS) =  $x + Q_c$ 

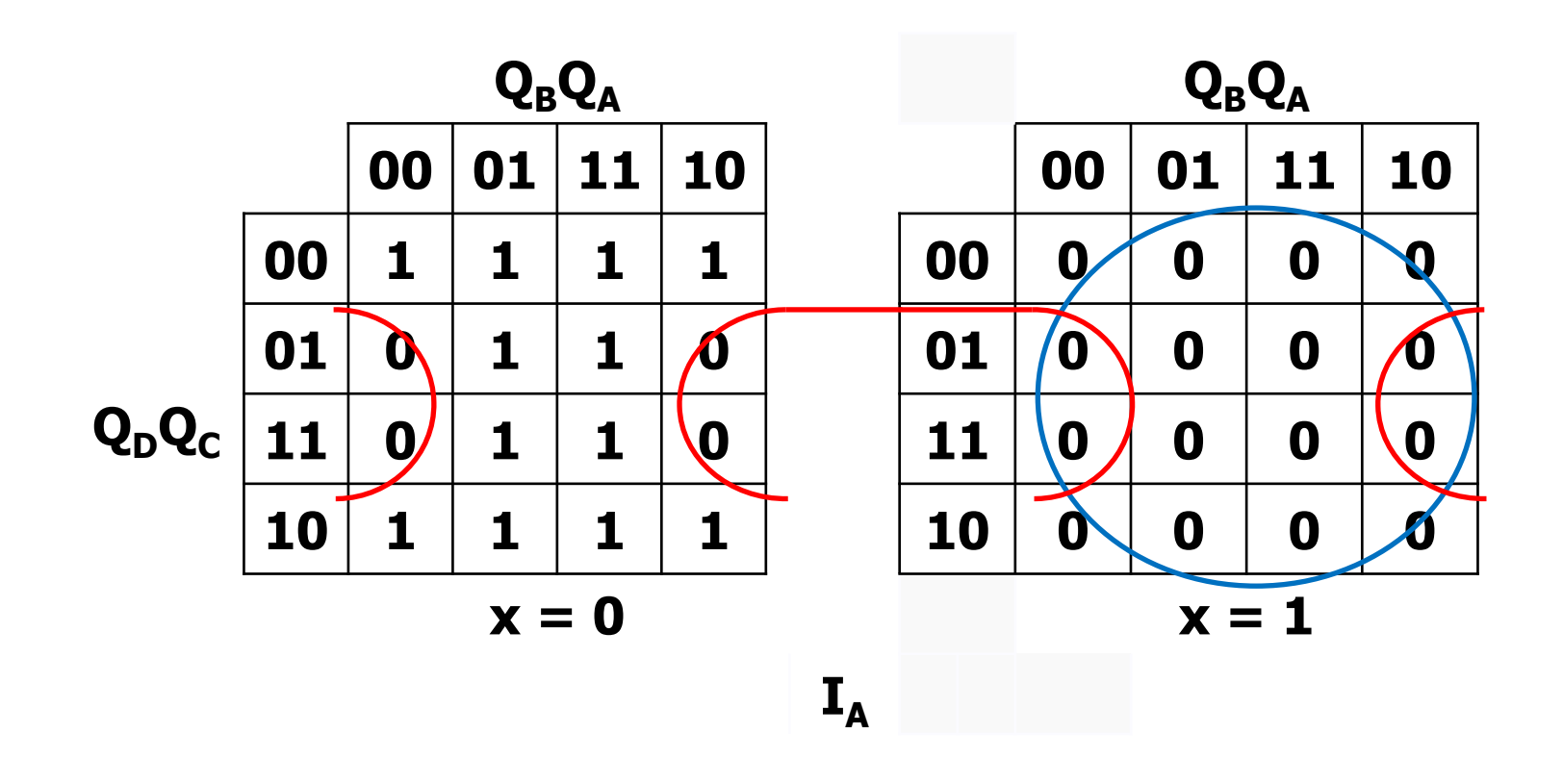

 $I_A (PS) = x' (Q_A + Q_C')$ 

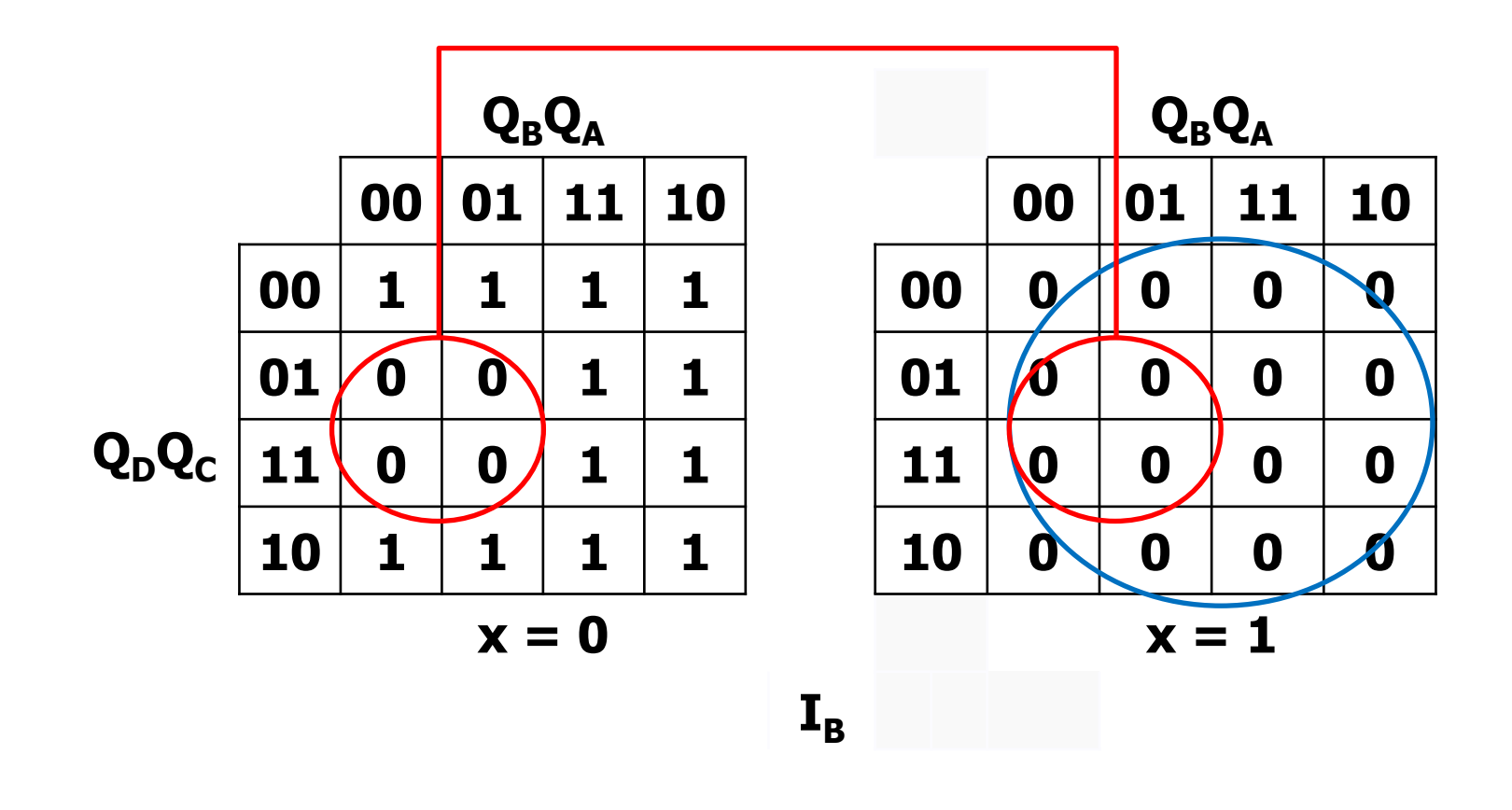

 $I_B(PS) = x'(Q_B + Q_C')$ 

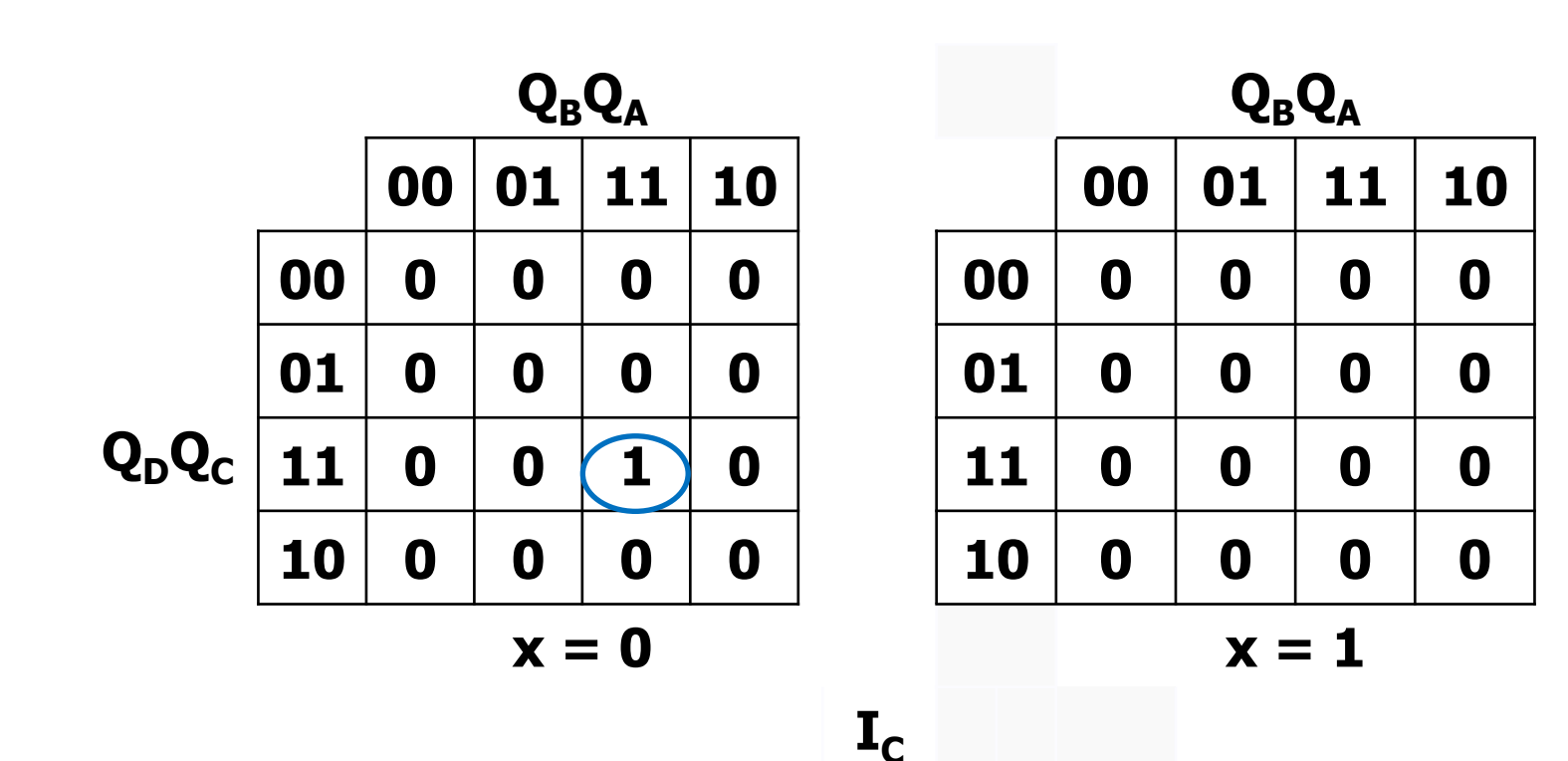

 $I_{C}$  (PS) =  $x' Q_{D} Q_{C} Q_{B} Q_{A}$  $I_{C}$  (SP) =  $x' Q_{D} Q_{C} Q_{B} Q_{A}$ 

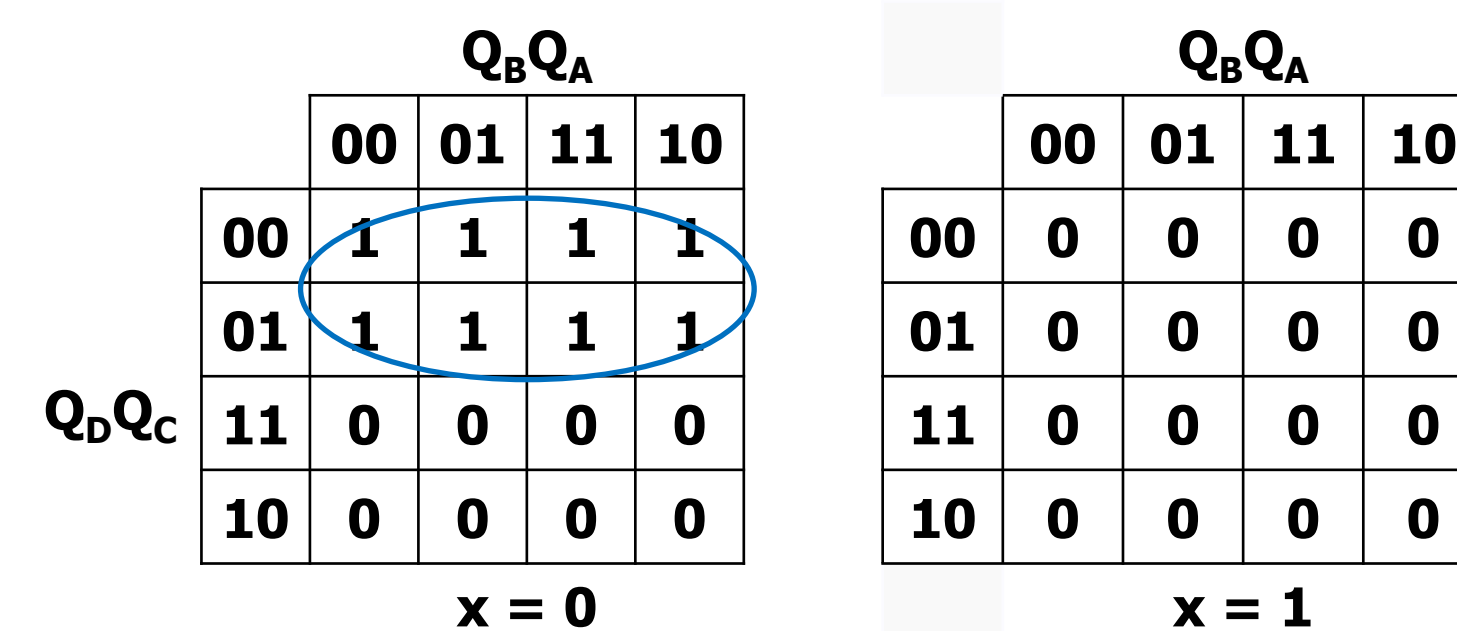

 $\mathbf{I}_{\mathbf{D}}$ 

 $I_{D} (PS) = x' Q_{D}'$ 

 $I_{D} (SP) = x' Q_{D}$ 

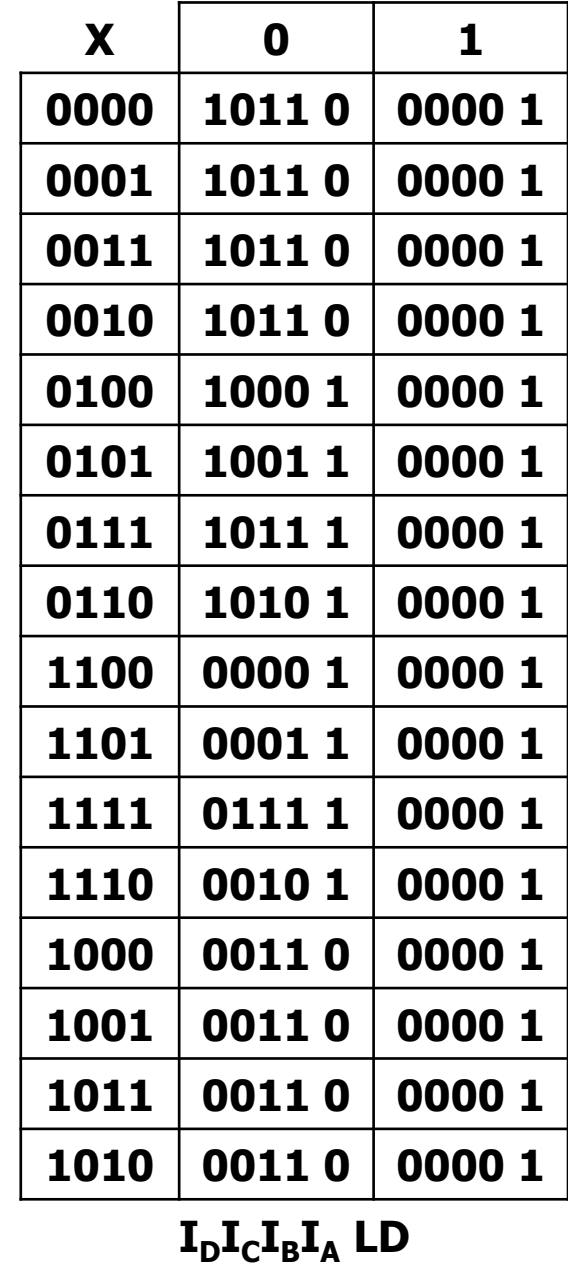

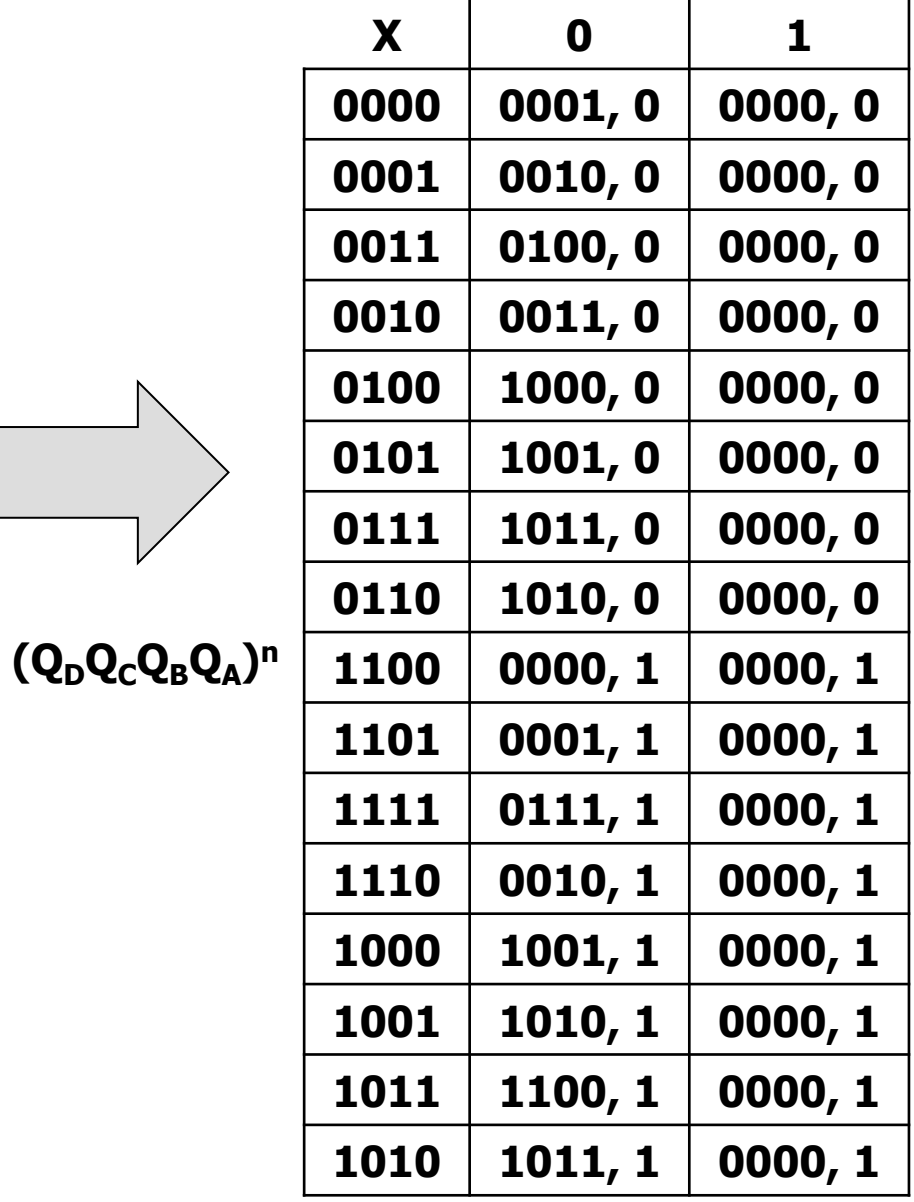

**(QDQCQBQ<sup>A</sup> ) n+1, Zn**

 $Q_DQ_CQ_BQ_A$ 

### **Esercizio 1.3 – Grafo**

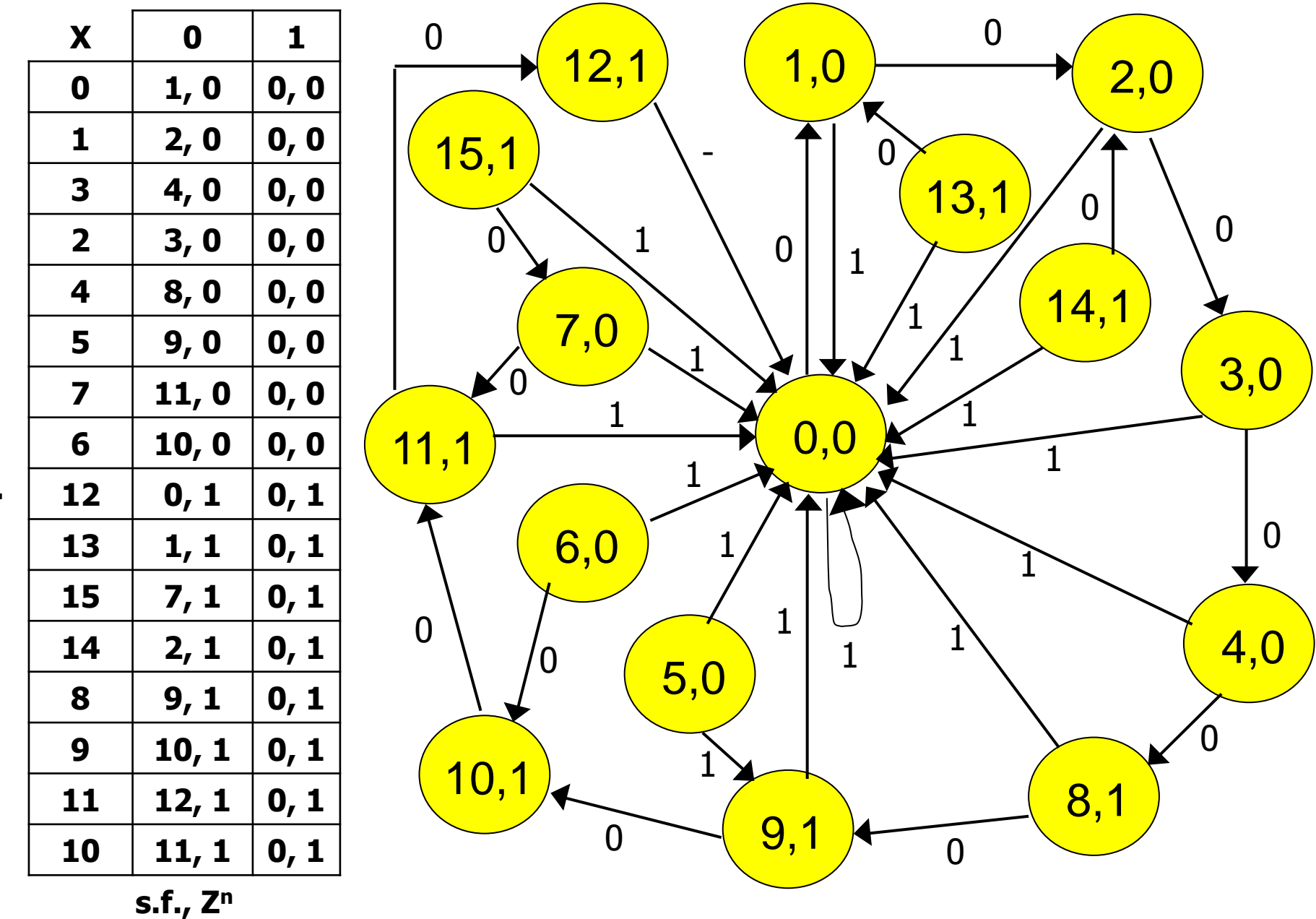

**s.p.** 

La rete fornisce in output un onda quadra con periodo pari a 10 intervalli di clock quando  $X=0$ .  $X=1$  ha la funzionalità di reset del generatore d'onda.

Gli stati irraggiungibili del contatore sono quelli la cui codifica decimale è rappresentata dai numeri 5,6,7 e 13,14,15. L'autoinizializzazione della rete richiede al più due periodi di clock.

# **Esercizio 2.1 – Grafo primitivo**

 $X_1 X_2$ , Z

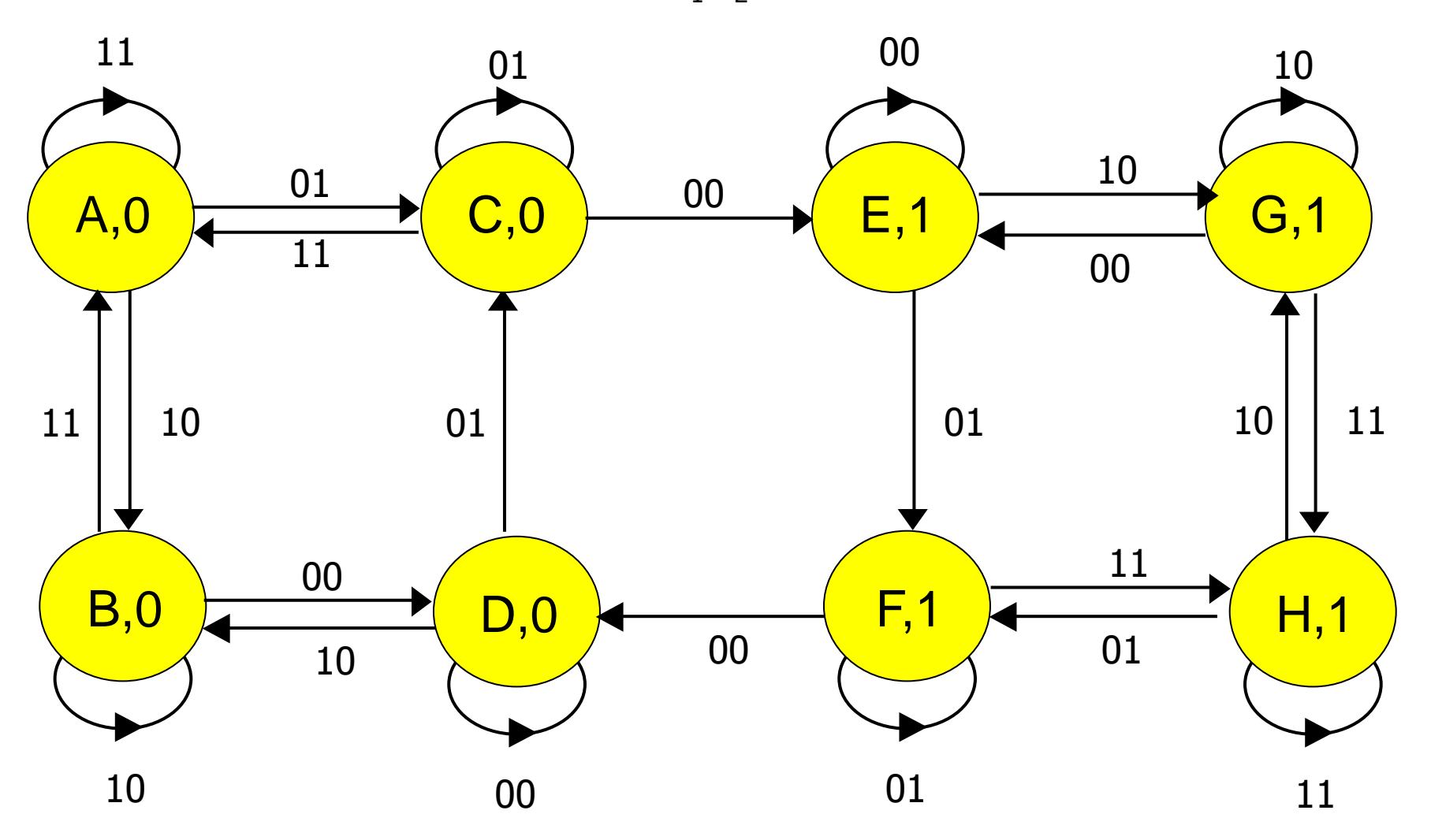

# **Esercizio 2.2 – Tabella triangolare**

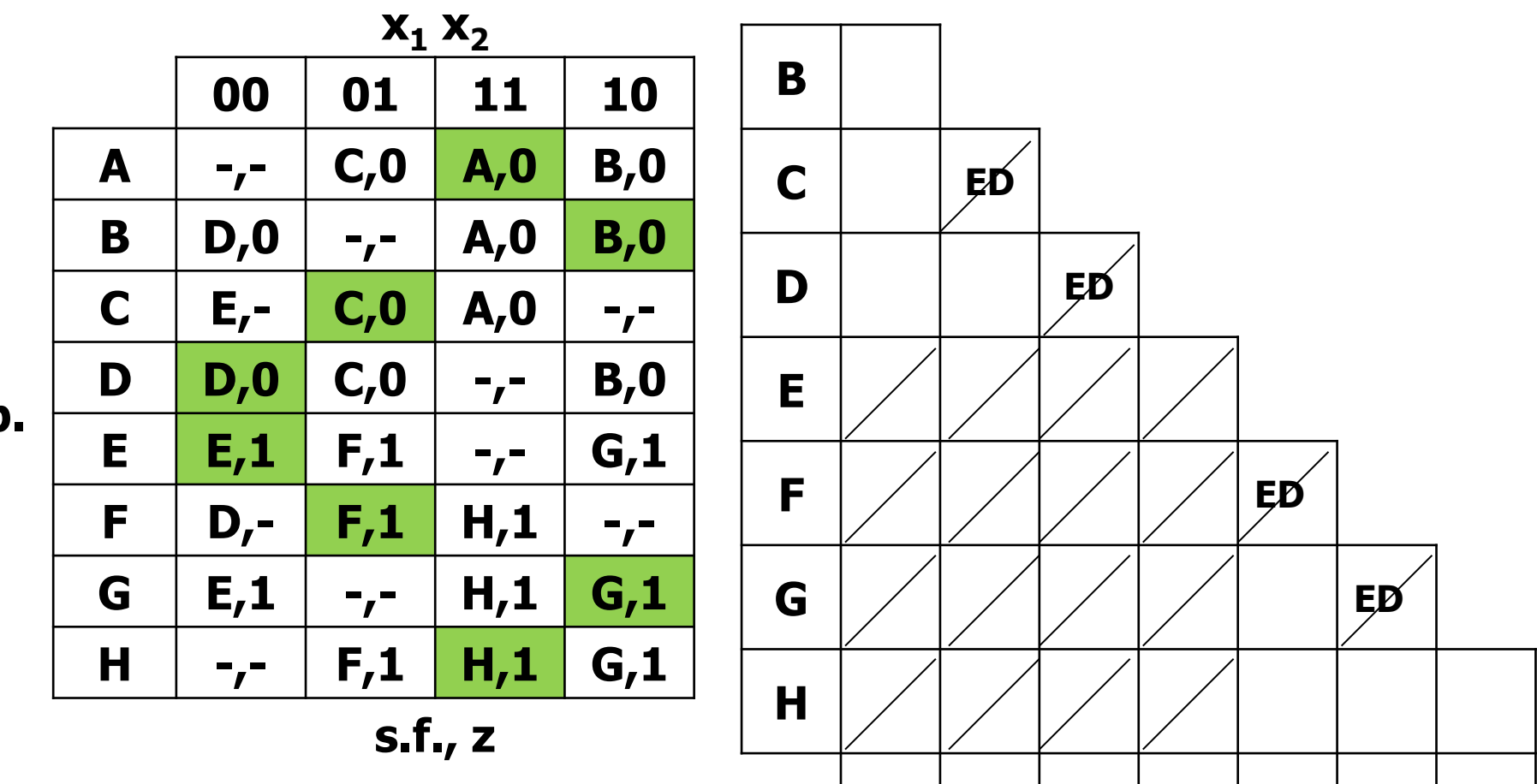

**A B C D E F G**

**s.p.**

# **Esercizio 2.2 – TdF automa minimo**

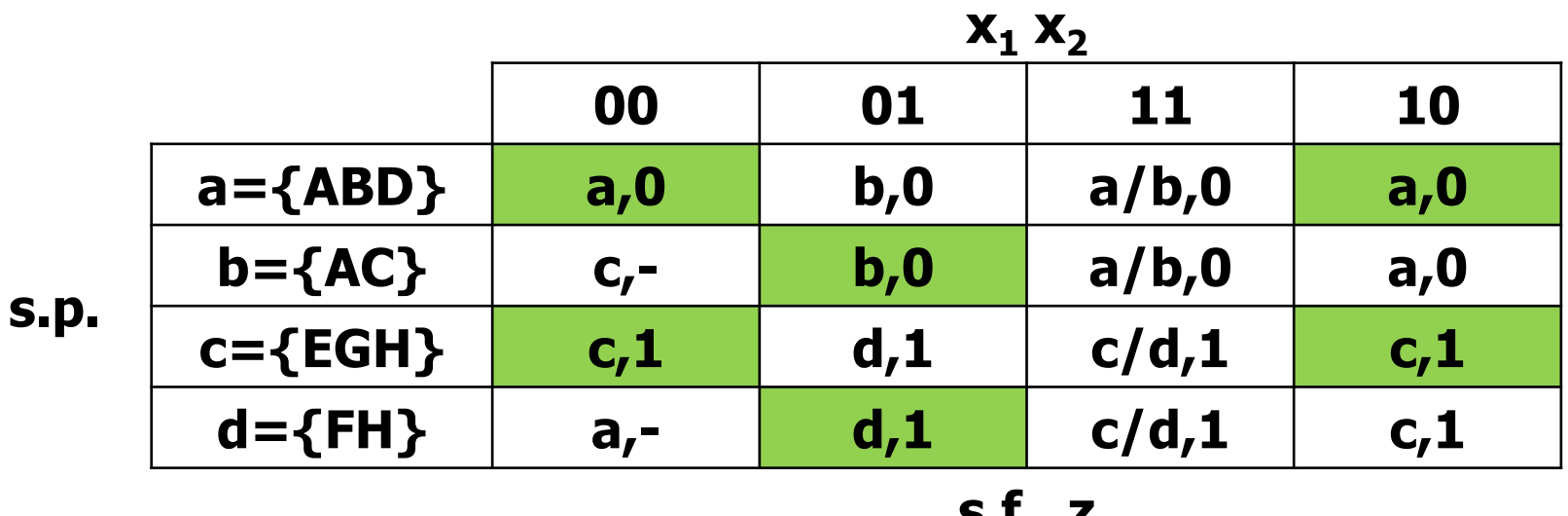

**s.f., z**

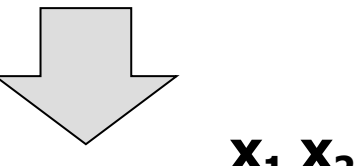

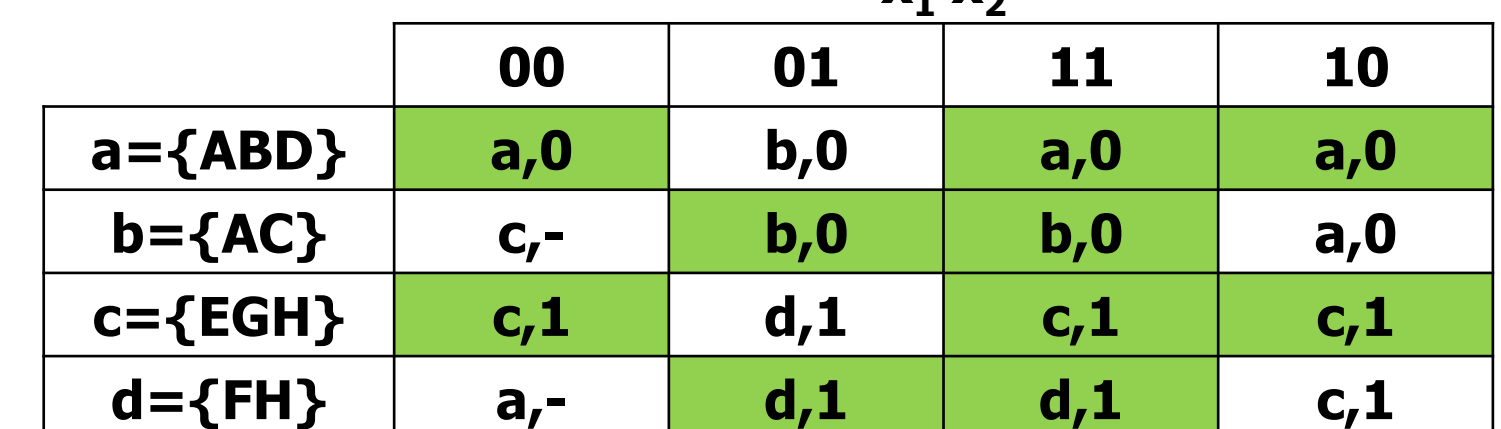

**s.p.**

**s.f., z**

### Esercizio 2.3 – Codifica e TdT

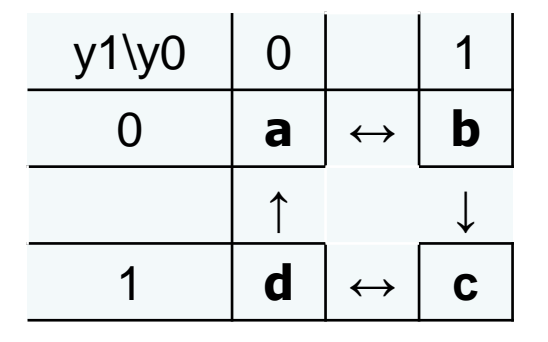

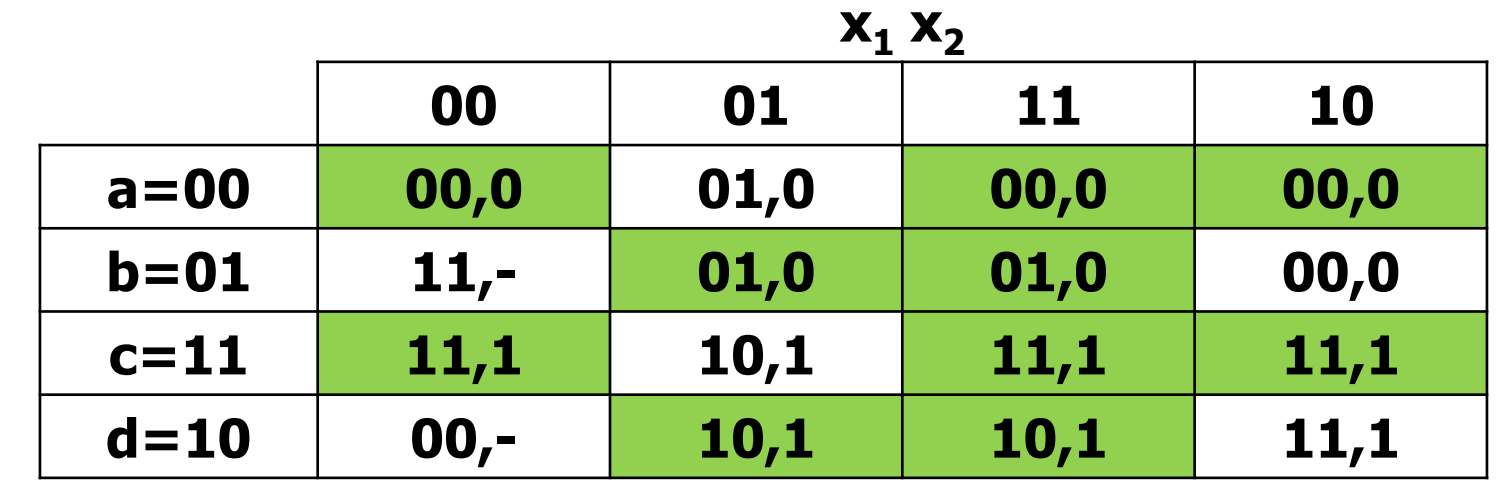

 $y_1 y_0$ 

 $Y_1Y_0$ , z

### **Esercizio 2.4 – Sintesi combinatoria PS**

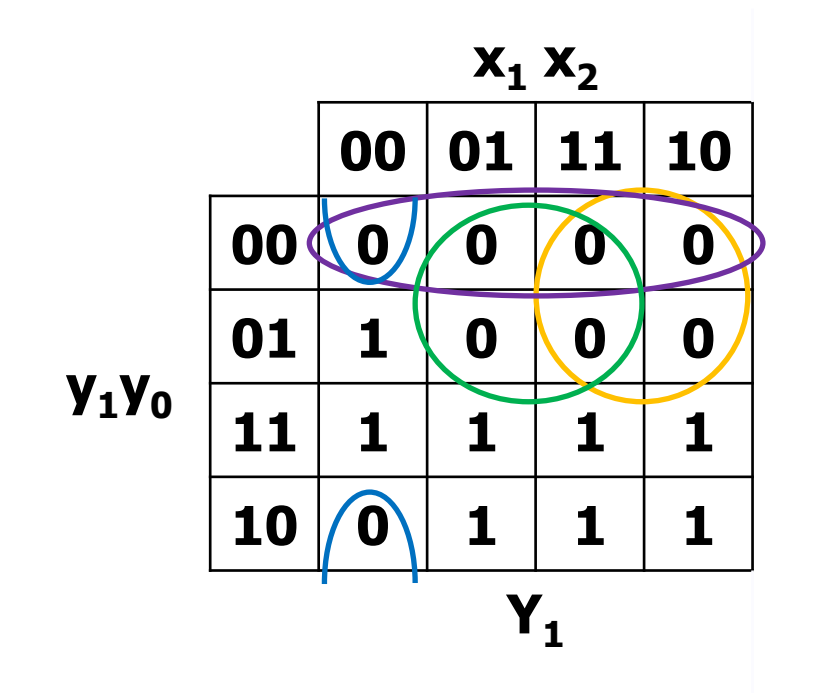

 $Y_1 (PS) = (y_1 + x_1') (y_1 + y_0) (y_1 + x_2') (y_0 + x_2 + x_1)$ 

## **Esercizio 2.4 – Sintesi combinatoria PS**

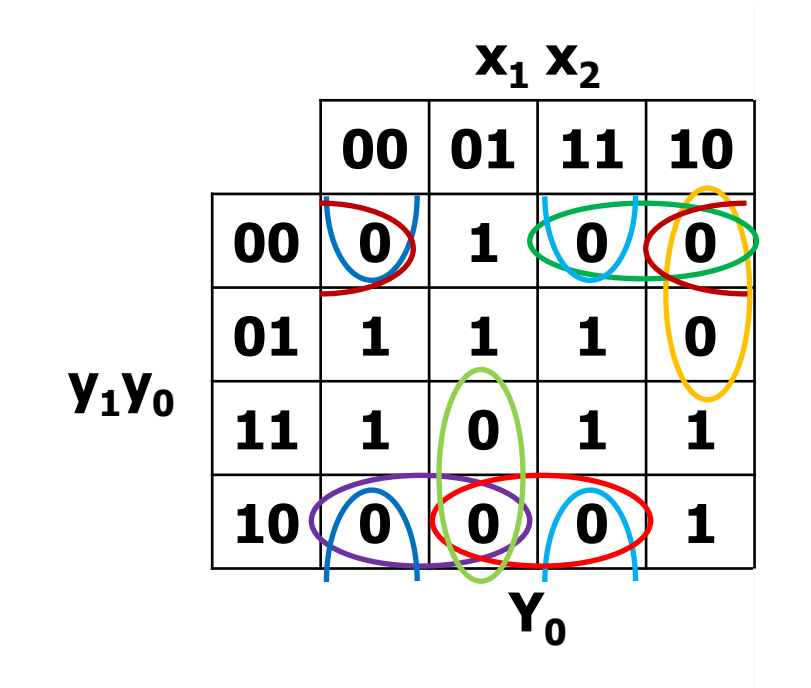

 $Y_0 (PS) = (y_1 + x_1' + x_2) (y_1 + y_0 + x_1') (y_1 + y_0 + x_2) (y_1' + y_0 + x_2')$  $(y_1' + y_0 + x_1) (y_1' + x_1 + x_2') (y_0 + x_1 + x_2) (y_0 + x_1' + x_2')$ 

# Esercizio 2.4 – Sintesi combinatoria PS

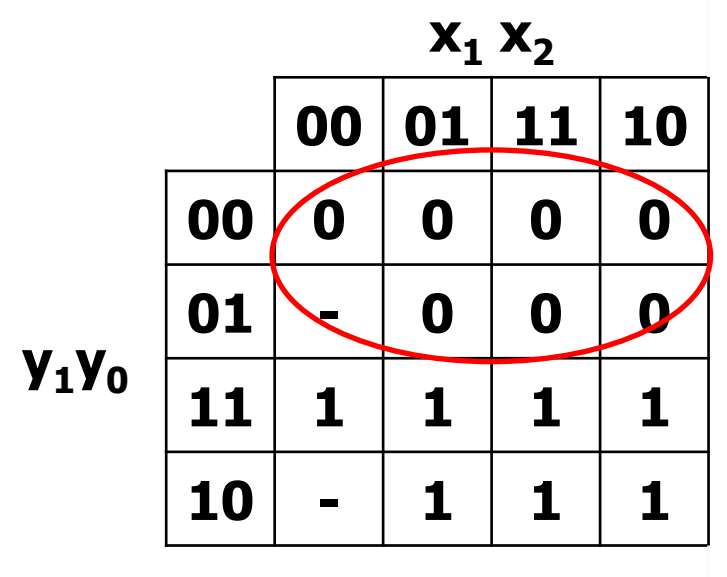

Z

z (PS) =  $y_1$ 

#### **Esercizio 2.5 – Sintesi con PLA**

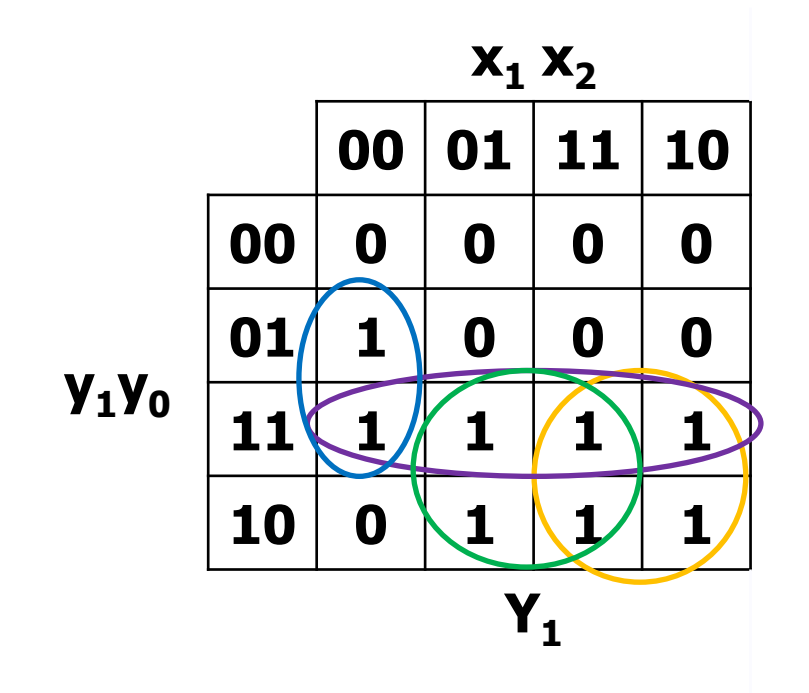

 $Y_1$  (SP) =  $y_1x_1 + y_1y_0 + y_1x_2 + y_0x_1'x_2'$ 

#### Esercizio 2.5 – Sintesi con PLA

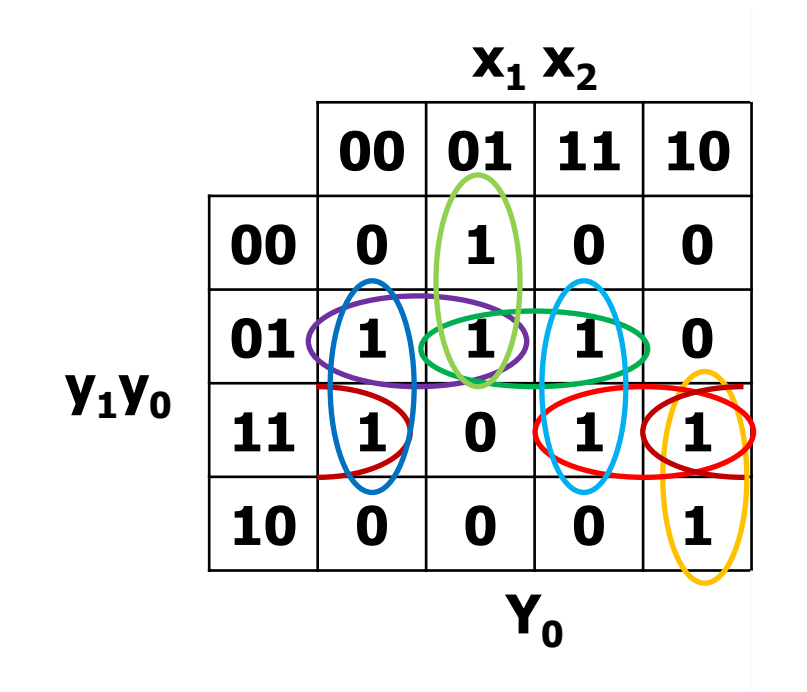

 $Y_0$  (SP) =  $y_1 x_1 x_2' + y_1' y_0 x_2 + y_1 y_0 x_1 + y_1' y_0 x_1' + y_1' x_1' x_2$ +  $y_1$   $y_0$   $x_2'$  +  $y_0$   $x_1'$   $x_2'$  +  $y_0$   $x_1$   $x_2$ 

## Esercizio 2.5 - Sintesi con PLA

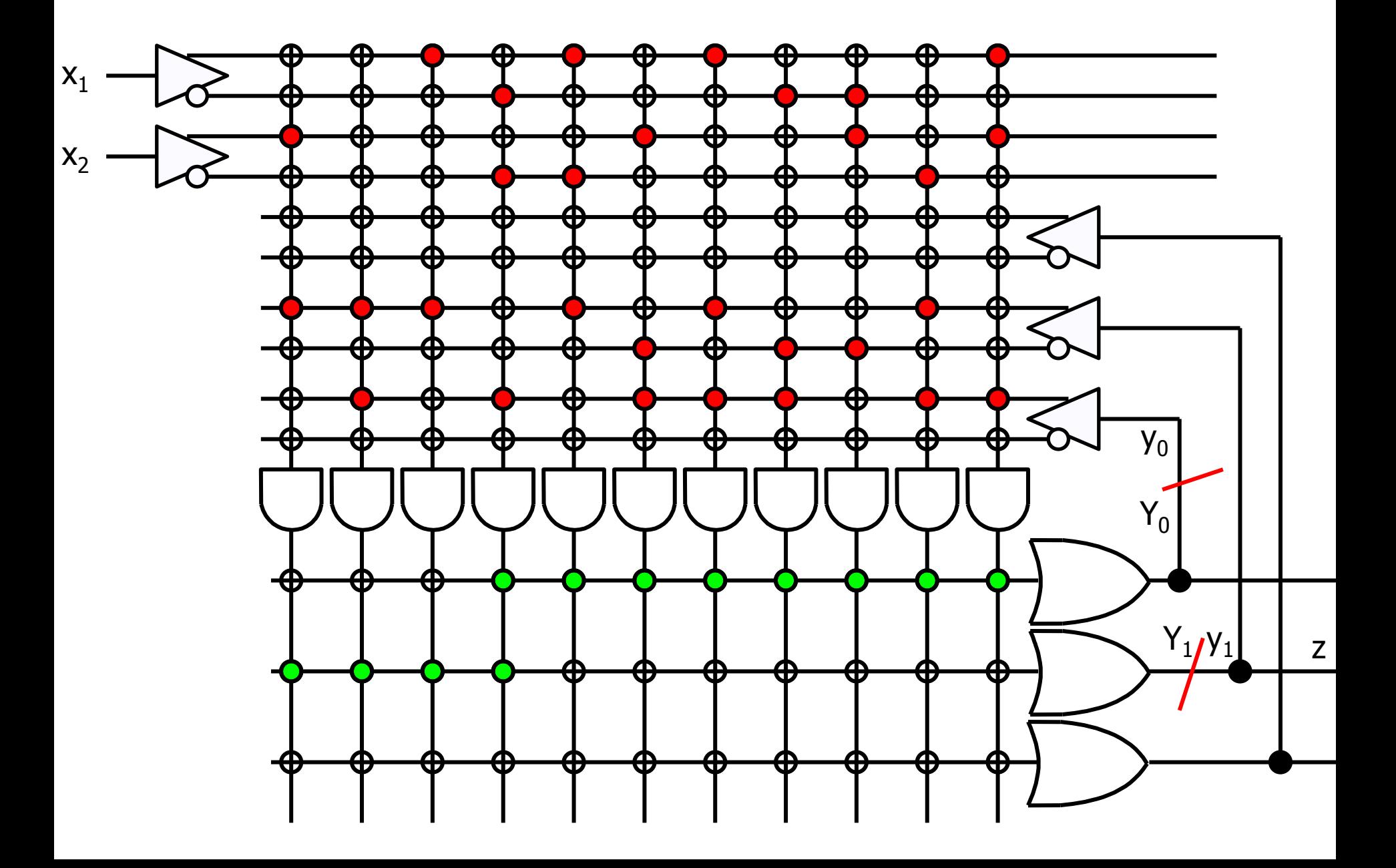